# **Workshop 3**

Let's look at some looping and branching in the interactive mode first:

```
>>> namelist = ['bob', 'sue', 'ray', 'ken', 'jim', 'malcomb']
>>> fullnamelist=[['bob','jones'],['sue','smith'],['ray','post','jr'],['ken','harry','johnson','III']]
```

```
>>> for name in namelist: print(name)
```
... bob sue ray ken jim malcomb >>> for name in fullnamelist: print(name) ... ['bob', 'jones'] ['sue', 'smith'] ['ray', 'post', 'jr'] ['ken', 'harry', 'johnson', 'III'] >>> for name in fullnamelist: ... for item in name: ... print(item) ... bob jones sue smith ray post jr ken harry

johnson III

```
>>> workerlist = [{'name': 'bob', 'age':40, 'job':'manager'}, {'name':'sue', 'age':28, 'job':'manager'},
... {'name':'ken', 'age': 32, 'job':'programmer', 'salary':50000}]
```

```
>>> for worker in workerlist: print(worker)
... 
{'name': 'bob', 'age': 40, 'job': 'manager'}
{'name': 'sue', 'age': 28, 'job': 'manager'}
{'name': 'ken', 'age': 32, 'job': 'programmer', 'salary': 50000}
>>> for worker in workerlist:
... keyslist = list(wordker(keys())... print(keyslist)
... 
['name', 'age', 'job']
['name', 'age', 'job']
['name', 'age', 'job', 'salary']
>>> for worker in workerlist:
... print(worker)
... 
{'name': 'bob', 'age': 40, 'job': 'manager'}
{'name': 'sue', 'age': 28, 'job': 'manager'}
{'name': 'ken', 'age': 32, 'job': 'programmer', 'salary': 50000}
>>> managers = []
>>> for worker in workerlist:
... if worker['job'] == 'manager':
... managers.append(worker)
... 
>>> print(managers)
[{'name': 'bob', 'age': 40, 'job': 'manager'}, {'name': 'sue', 'age': 28, 'job': 'manager'}]
>>> youngpeople = []
>>> for worker in workerlist:
... if worker['age'] < 40:
... youngpeople.append(worker['name'])
... 
>>> print(youngpeople)
['sue', 'ken']
>>>
```
# **Branching Statements (IF..ELIF..ELSE)**

Control statements "control" which sections of code in a program are executed. For example, we might want a set of statements to execute only if certain conditions are met, otherwise, the statements would not be executed. There are three general types of control statements:

- 1. Sequential The default ordering of execution
- 2. Decision (Branching or Conditional) controls which block of code within several alternatives is executed.
- 3. Looping (Iterative) controls how many times a block of code is executed.

Diagrams of the logic flow:

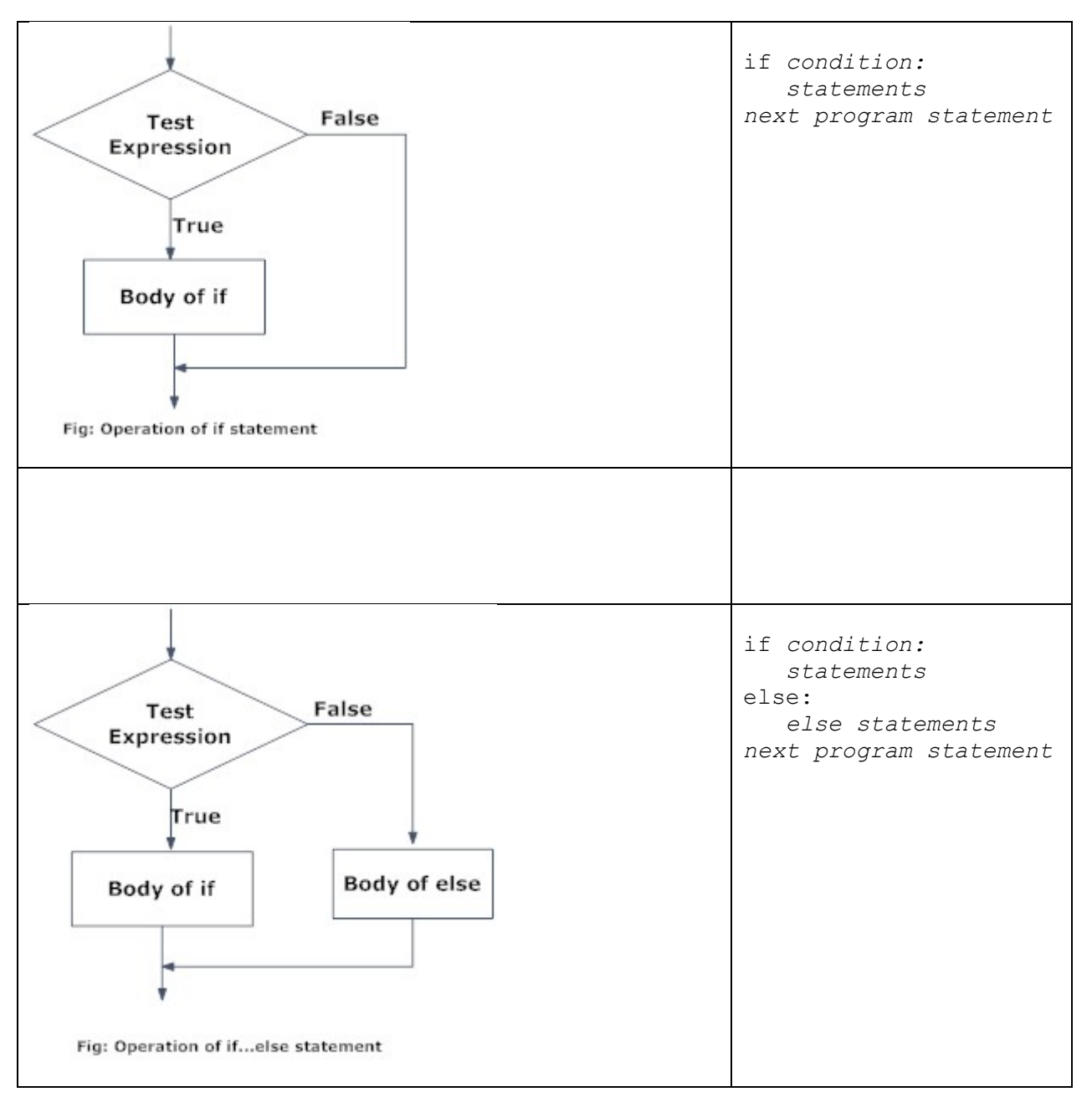

Workshop 3 – Basics

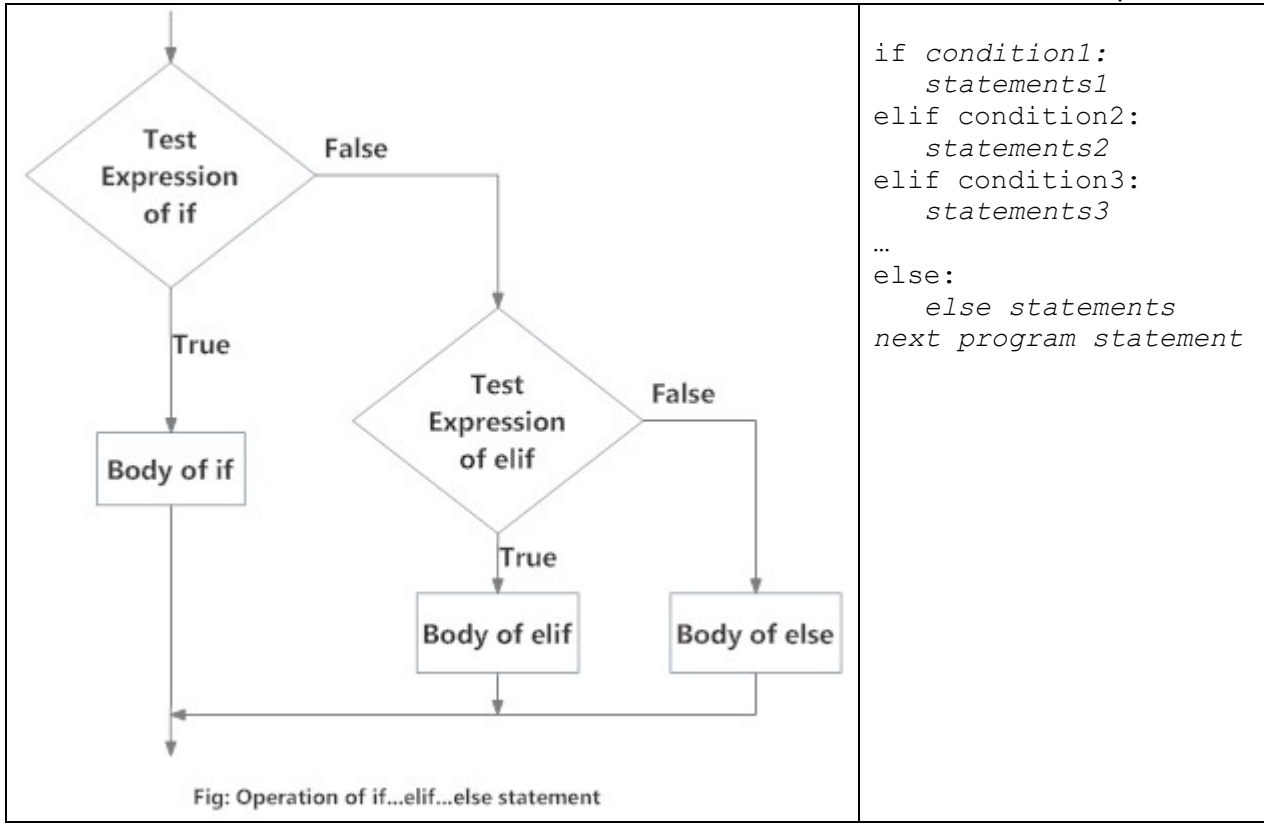

Decision (Branching or Conditional) statements are a type of control statement and are often referred to as IF..ELIF..ELSE statements as can be seen in these examples:

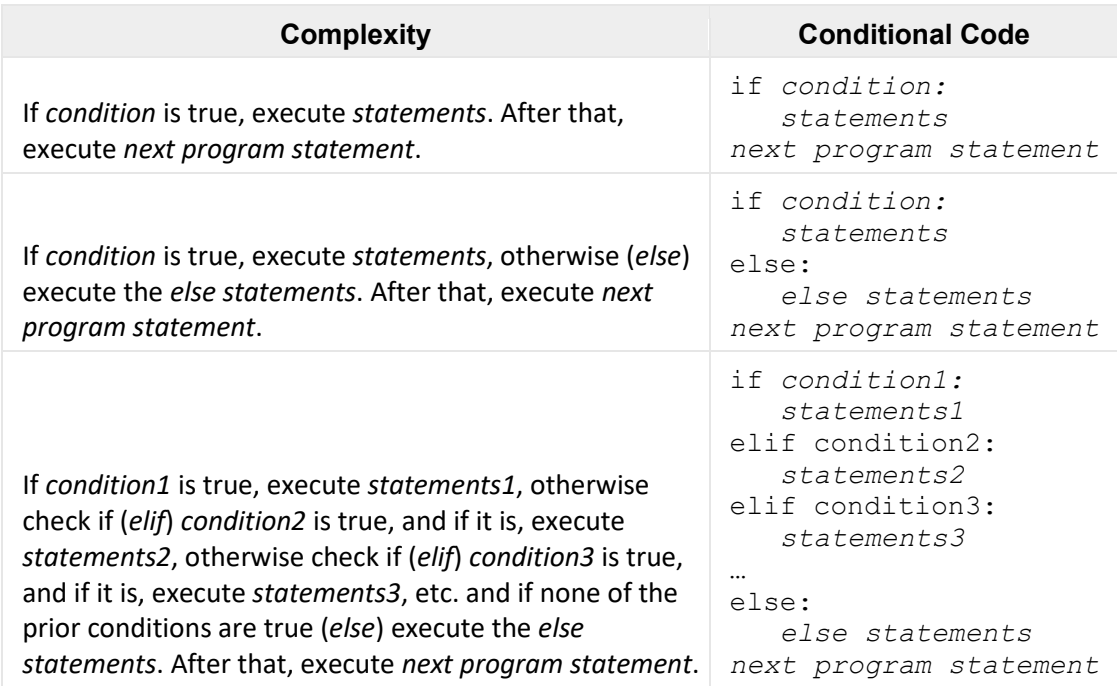

In each case, the *condition* portion can be an arbitrarily complex boolean expression (using variables declared in the program) that will evaluate to either True or False. If *condition* evaluates to True then the *statements* will be executed. If all prior *conditions* evaluate to False, then the *else statements* will be executed if any are given.

In the following examples, a variable salary is defined and a value is assigned to it. A conditional statement then determines which message should be displayed.

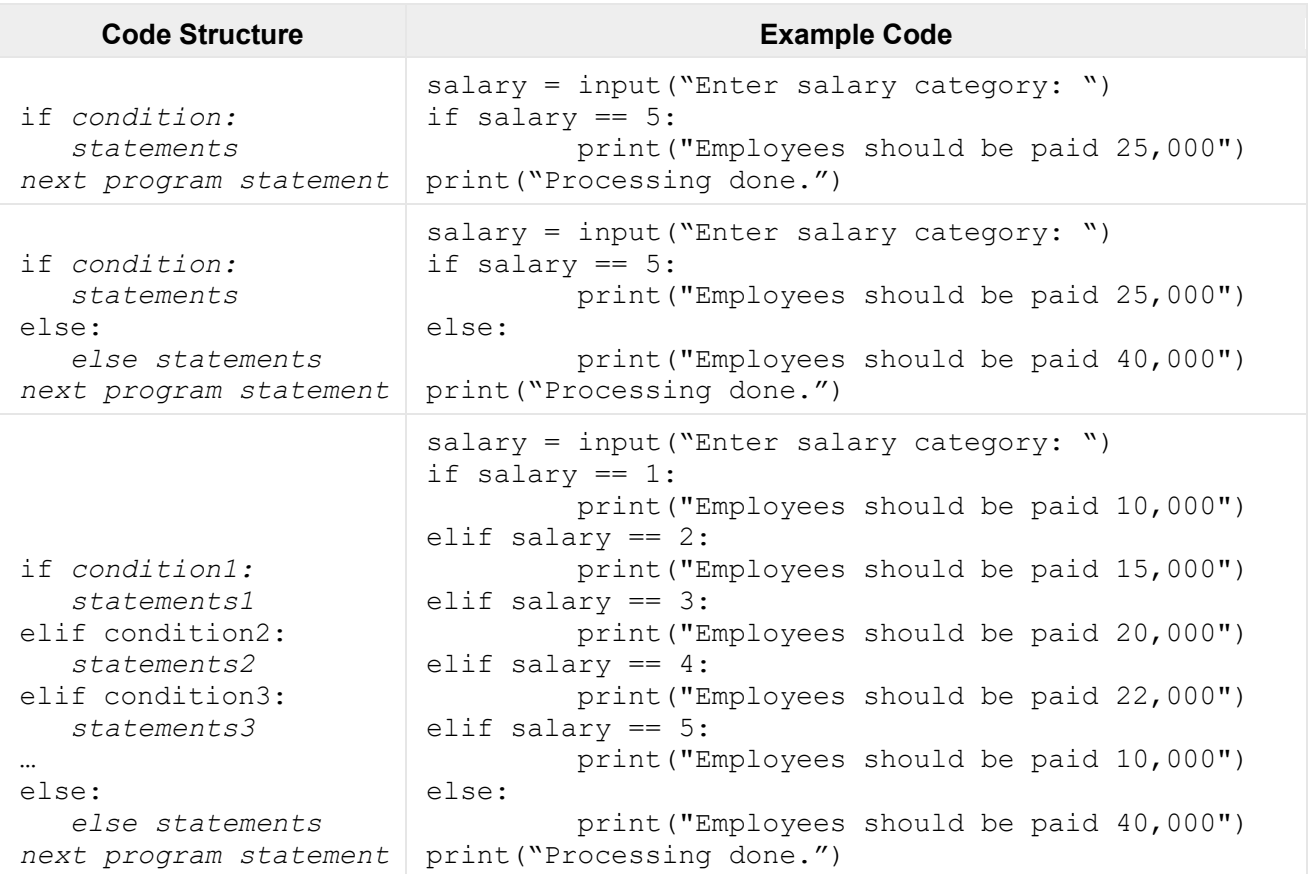

### **Example Code**

```
choice = input('Enter choice:')
branch = {'spam': 1.25, 'ham': 1.99, 'eggs': 0.99, 'bacon': 1.10}
if choice in branch:
       print (branch[choice])
else:
      print('Invalid choice')
```
# **Looping Statements**

Virtually all programming languages have a facility to allow a section of code to be repeated (iterated or looped). Python has two categories: FOR loops and WHILE loops.

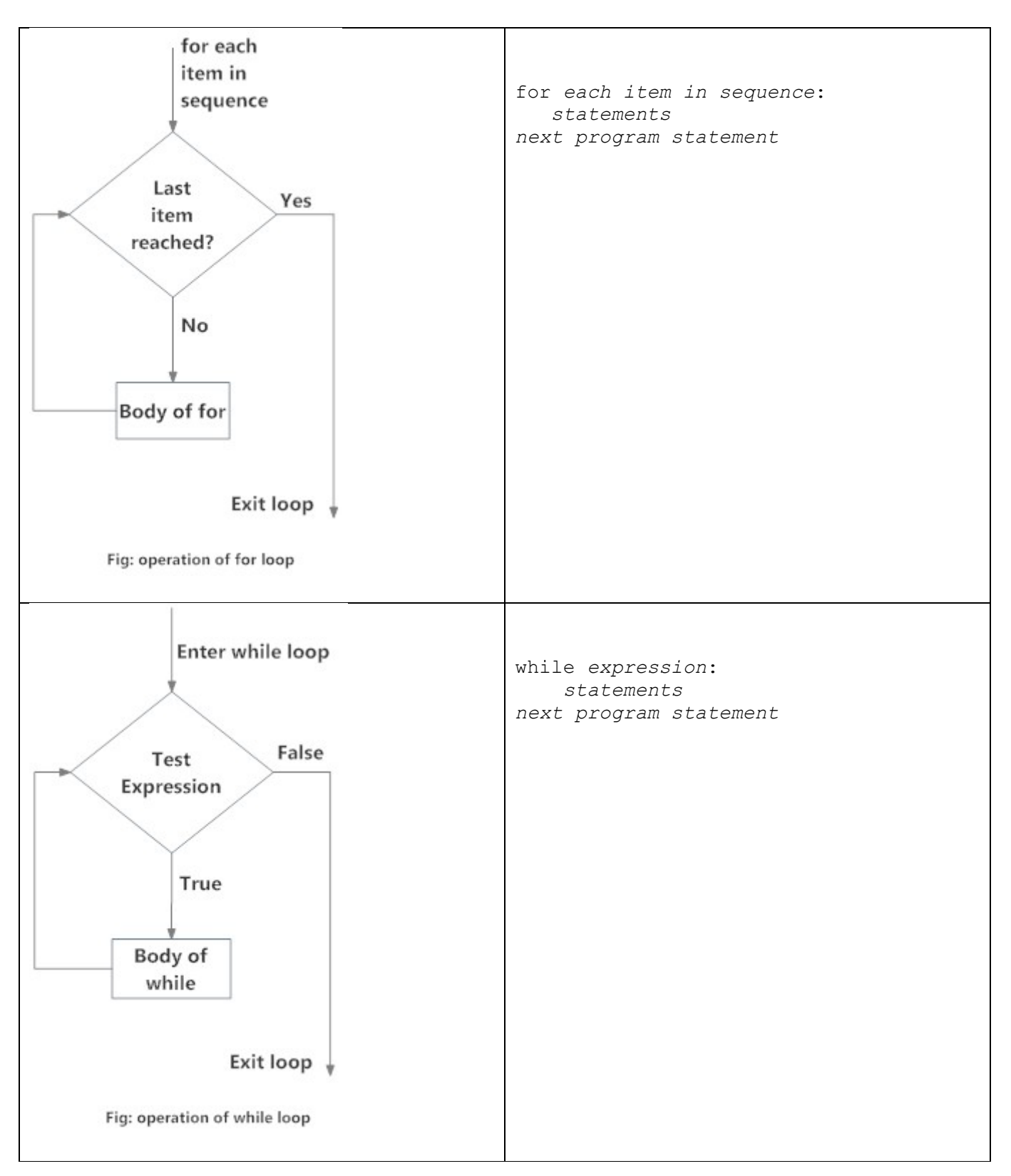

## **FOR loops**

Simple FOR loops iterate a specific number of times based on counting up (or down) on an integer variable. For example, if we want to do something 10 times, we can make a loop that counts up from 1 to 10 and put our work (what we want done) inside the loop. As another example, if we want something to be done for each item in a list, we can make a loop that traverses the list and put our work (what we want done) inside the loop.

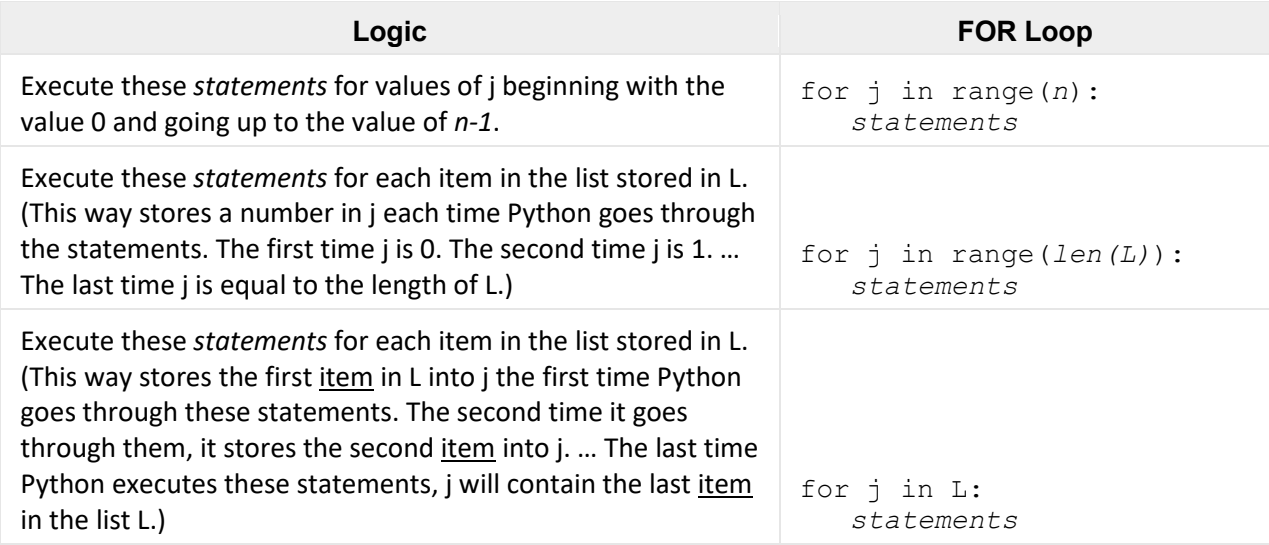

The following examples show how the loop executes.

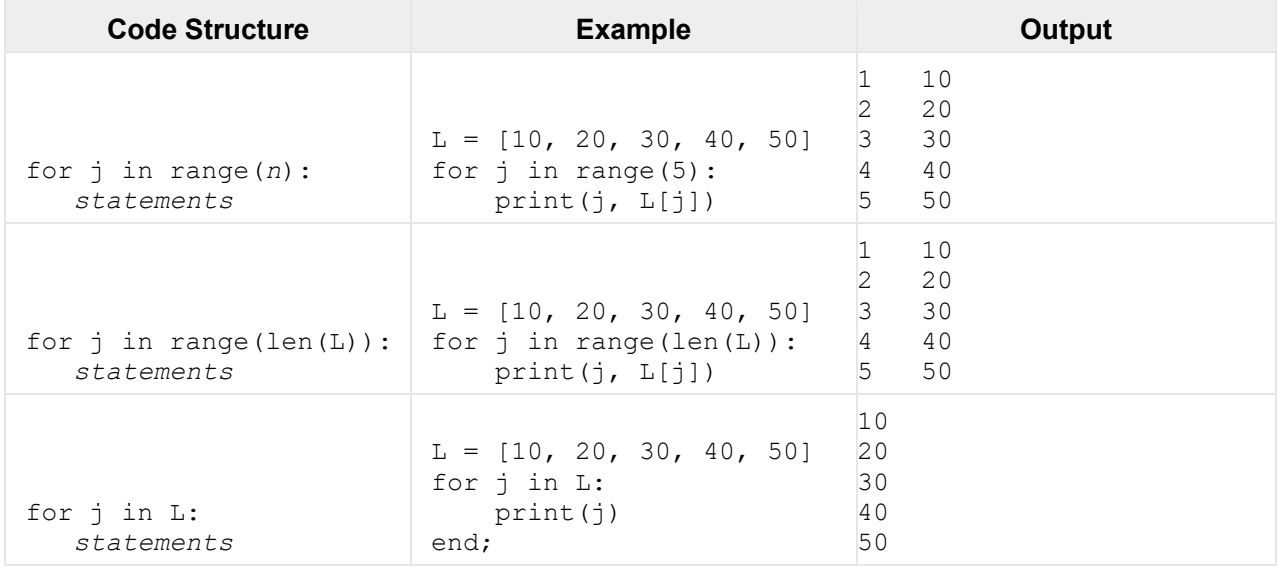

#### **Some other examples:**

```
Examples
#Initialize the dictionary of prices
prices = {'apple': 0.40, 'banana': 0.50, 'mango': 0.75, 'pear': 0.10}
my purchase = \{ 'apple' : 1, 'manqo' : 6 \}#Initialize the grocery bill
grocery bill = 0#Loop through the items in my purchase, summing the total cost of each
for fruit in my purchase:
   grocery bill += prices[fruit] * my purchase[fruit]
print ('I owe the grocer $+.2f' % (grocery bill))
#This program works with a dictionary of stock information
import csv
def cmp (value, basis):
    if value > basis:
         return 1
    elif value < basis:
         return -1
    else:
         return 0
#write stocks as comma-separated values (csv)
with open('stocks.csv', 'w') as csvfile:
    #Establish the names of the fields
    fieldnames = ['symbol', 'firm_name', 'price', 'change', 'pct']
    #Establish writer as a csv Dict.writer object that has these field names
    writer = csv.DictWriter(csvfile, fieldnames=fieldnames)
    #Write the data to the csv file. 
    #If you open it in a text editor, it will look like text separated by commas
    writer.writerow({'symbol': 'GOOG', 'firm_name': 'Google Inc.', 'price': 
505.24, 'change': 0.47, 'pct': 0.09})
    writer.writerow({'symbol': 'YHOO', 'firm_name': 'Yahoo! Inc.', 'price': 27.38, 
'change': 0.33, 'pct': 1.22})
    writer.writerow({'symbol': 'CNET', 'firm_name': 'CNET Networks, Inc.', 
'price': 8.62, 'change': -0.13, 'pct': -1.49})
#read the stock data into an object named stocks, print status messages
stocks = csv.reader(open('stocks.csv'))
#Set up labels to make output friendly. cmp is -1 if x < y, 0 if x == y, 1 if x > ystatus labels = \{-1: 'down', 0: 'unchanged', 1: 'up'\}dictlist = []
for line in stocks:
    dictlist.append(dict(zip(['symbol','firm_name','price','change','pct'],line)))
for d in dictlist:
    test = float(d['change'])status = status labels[cmp(test, 0.0)]
    print ('%s is %s %s%%' % (d['firm name'], status, d['pct']))
```
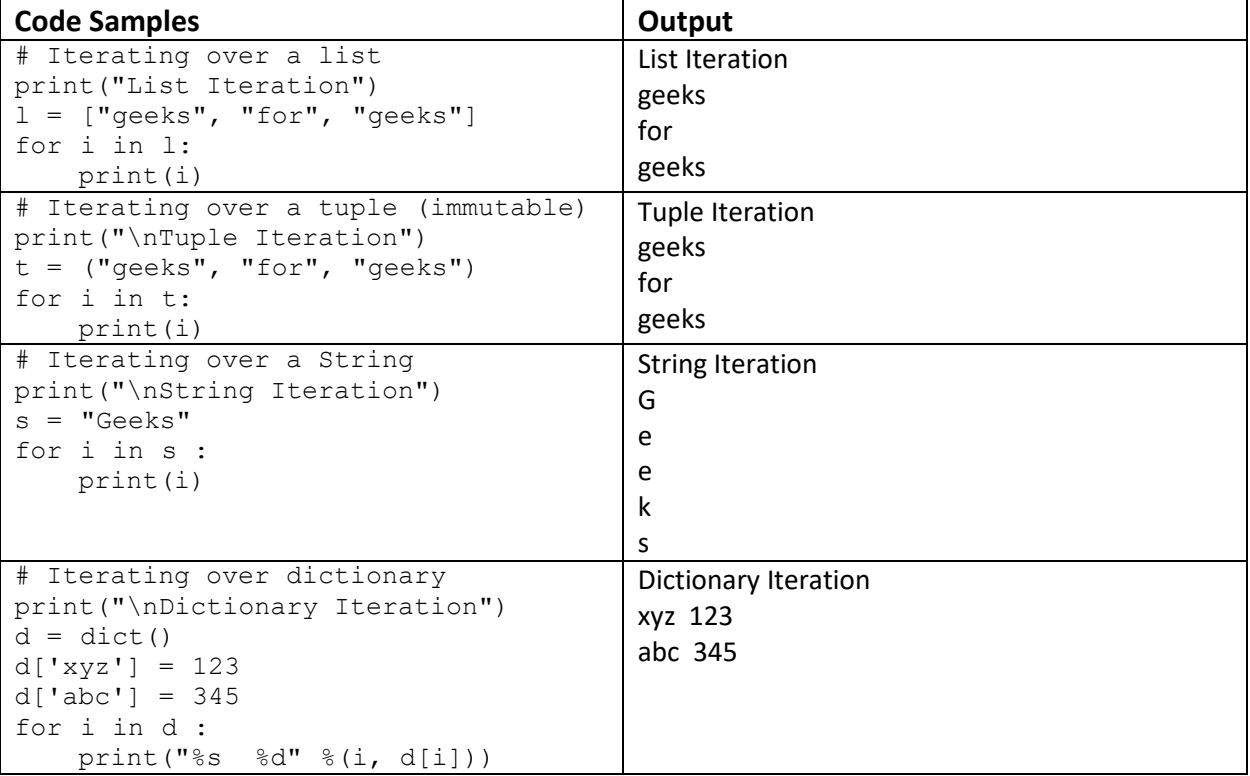

# **Nested Loops (A Loop in a Loop)**

Here's an example of a loop in a loop. This program will sort a list of numbers.

```
#old sort program
values = [2, 5, 6, 1, 4, 8, 3]numvals = len(values)
for i in range(numvals):
    for j in range(i+1, numvals): #note how the range gets smaller each time 
       if values[i] > values[j]: #if the outer loop value is larger, swap it
          temp = values[i]
          values[i] = values[j]
          values[j] = temp
print(values)
```
If you can follow how the sort above works, you probably understand loops (and list offsets).

# **WHILE loops**

Like FOR loops, the WHILE loops are also used to repeat a section of code for some number of times. FOR loops basically specify some count; WHILE loops typically repeat while a *condition* is true. (In some cases, however, either approach can be used effectively.) The *condition* is a boolean expression that we can evaluate as either "true" or "false". As soon as the *condition* evaluates to "false" the loop ends.

Basic Structure:

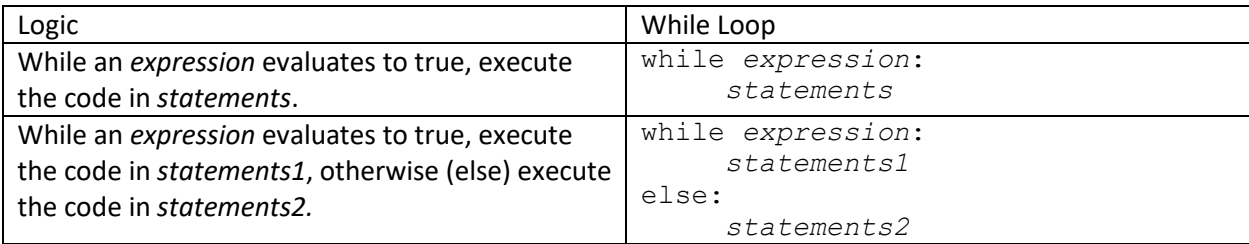

There are also break and continue statements in Python. The logic of them is as follows:

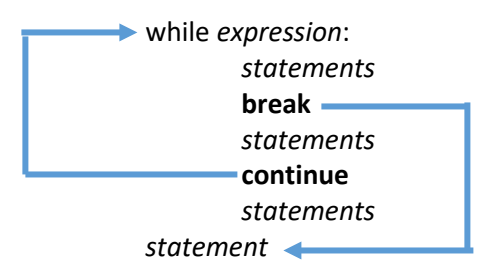

A break statement causes Python to leave the loop. A continue statement causes Python to go back to the beginning of the loop. Note: in the logic example above, code in *statements2* is only executed if the while loop ends naturally (i.e., without a break).

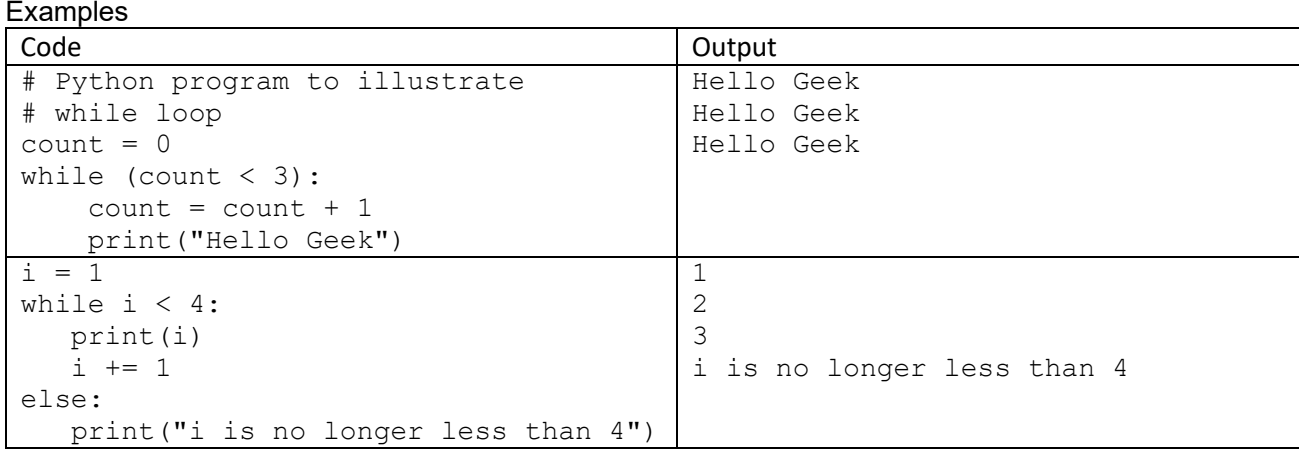

```
# Program to add natural
# numbers up to a number n entered by the user
# sum = 1+2+3+...+n
# Take input from the user
n = int(input("Enter n: "))# initialize sum and counter
sum = 0i = 1while i \leq n:
   sum = sum + ii \neq 1 # update counter
# print the sum
print("The sum is", sum)
                                                Enter n: 5
                                               The sum is 15
```
### **WHILE Loop Example** #Create the REFRAIN of the song as a string that contains the format codes needed  $REFRAIN = "''"$ %d bottles of beer on the wall, %d bottles of beer, you take one down, pass it around, %d bottles of beer on the wall!  $\mathbf{r}\cdot\mathbf{r}\cdot\mathbf{r}$ #Set the number of verses to sing bottles\_of\_beer = 10 while bottles of beer  $> 1$ : print(REFRAIN % (bottles of beer, bottles of beer, bottles of beer-1) bottles of beer  $- = 1$  #subtract 1 from number of bottles of beer

### **Comprehension**

Comprehension is so cool. Comprehensions are ways of processing / creating sequences using expressions. Consider the following:

 $\gg$ >S = 'spam' >>>[c for c in S]

The first statement creates an object S that contains a string 'spam'. Let's breakdown the second statement:

[ indicates a list start c for c in S can be read "make an occurrence of something I'm calling "c" for each occurrence of this thing called "c" that occurs in the string object named S" ] indicates a list end

Characters are the only thing that occurs in S. The characters are 's', 'p', 'a', and 'm'. So, the result is a list of the characters in S:

```
\gg>\S = 'spam'
>>>[c for c in S]
['s', 'p', 'a', 'm']
>>L = [1,2,3,4,5]>>>[n for n in L]
[1,2,3,4,5]>>>[n*10 for n in L]
[10,20,30,40,50]
>>>L = ['bob', ['sue', 'joe'], 23]
>>>[n for n in L]
\gg>>for x in [1, 2, 3]: print(x)
…
1
2
3
>>>newlist = [c*4 for c in 'SPAM']
>>>newlist
['SSSS', 'PPPP', 'AAAA', 'MMMM']
>>>newlist = []
>>>for c in 'SPAM':
… newlist.append(c*4)
…
>>>newlist
['SSSS', 'PPPP', 'AAAA', 'MMMM']
```
### **Let's write some code!**

Write a program that will "think" of a random number between 1 and 20 (I will show you how to get that) and give a user six chances to guess the number. The program should tell the user if the guess is too high or too low. The program should also use the user's name when conversing with the user.

```
#Guessing game
import random
#Initialize counter
tries = 0#Simple way to input a name from the user
user name = input('Hello! What is your name? ')
#Get a random number between 1 and 20
number = random.random(1, 20)#Start interaction with user. 
print ('Well, %s, I am thinking of a number between 1 and 20.' % (user name))
while tries < 6:
   guess = int(input('Take a guess: ')) #input is string, convert to integer
   tries += 1if guess < number:
     print ('Your guess is too low.')
   elif guess > number:
     print ('Your guess is too high.')
   else:
     print ('Good job, %s! You guessed my number in %s guesses!' % (user name, tries))
     break
if guess != number: print ('Nope. The number I was thinking of was %s.' % (number))
```
The file Gamedata.csv contains data for Auburn men's basketball games from last season. Each line contains the following data: game date, game code, VH code, Auburn's score, opponent's name, and opponent's score. (Note: the columns in the spreadsheet are not labeled.) The game code is: C for conference game, N for nonconference game, or P for tournament game. The VH code is V if Auburn is the visiting team and H if Auburn is the home team.

Read the file and calculate the average points per game as follows.

Average points per game:

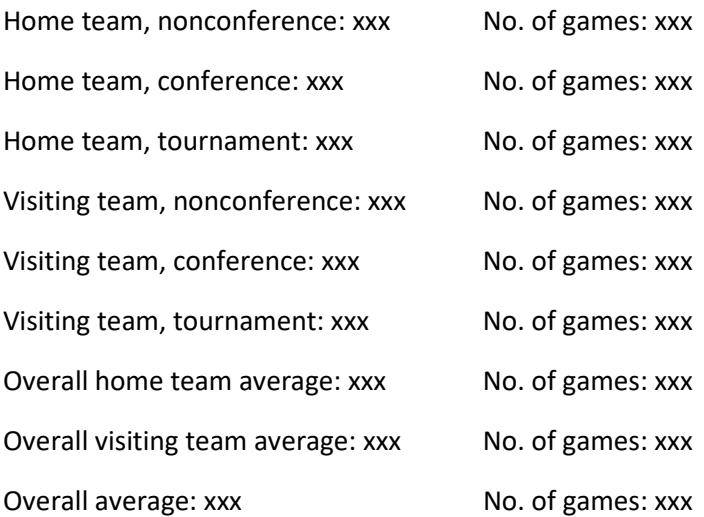

```
#This program reads the data in AU gamedata.csv and calculates averages
import csv
cvscore, chscore, cvnum, chnum = 0, 0, 0, 0
nvscore, nhscore, nvnum, nhnum = 0, 0, 0, 0
tvscore, thscore, tvnum, thnum = 0, 0, 0, 0
#Read the data from the file to be read
reader = csv.reader(open('Gamedata.csv', 'r'), delimiter=',')
#Process each row
for row in reader:
       datarow = list(row)score = int(datarow[3])if datarow[1] == 'C':if datarow[2] == 'V':cvscore += score
                      cvnum += 1else:
                      chscore += score
                      chnum += 1elif datarow[1] == 'N':if datarow[2] == 'V':nvscore += score
                      nvnum += 1else:
                      nhscore += score
                      nhnum += 1else:
               if datarow[2] == 'V':tvscore += score
                      tvnum += 1else:
                      thscore += score
                      thnum += 1cvavg = cvscore / cvnum
chavg = chscore / chnum
nvavg = nvscore / nvnum
```
nhavg = nhscore / nhnum tvavg = tvscore / tvnum thavg = thscore  $/$  thnum print('Average points per game') print('Home team, nonconference: %4.2f \tNo of games: %s' % (nhavg, nhnum)) print('Home team, conference: %4.2f \t\tNo of games: %s' % (chavg, chnum)) print('Home team, tournament: %4.2f \t\tNo of games: %s'% (thavg, thnum)) print('Visiting team, nonconference: %4.2f \tNo of games: %s' % (nvavg, nvnum)) print('Visiting team, conference: %4.2f \tNo of games: %s' % (cvavg, cvnum)) print('Visiting team, tournament: %4.2f \tNo of games: %s' % (tvavg, tvnum)) vscore = cvscore + nvscore + tvscore vgames = cvnum + nvnum + tvnum hscore = chscore + nhscore + thscore hgames =  $chnum + nhnum + thnum$ ovavg = vscore / vgames ohavg = hscore / hgames tscore = vscore + hscore  $t$ games =  $v$ games +  $h$ games oavg = tscore / tgames print('Overall home team average: %4.2f \tNo of games: %s' % (ohavg, hgames))

print('Overall visiting team average: %4.2f \tNo of games: %s' % (ovavg, vgames)) print('Overall average: %4.2f \t\t\tNo of games: %s' % (oavg, tgames))